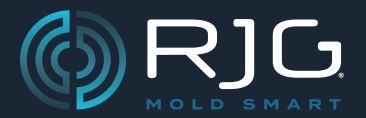

## **NOTAS DE VERSIÓN DEL SOFTWARETHE HUB®**

Compilación N.° v8.0.0

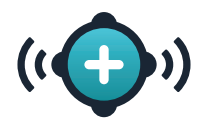

## **↓LEER ANTES DE ACTUALIZAR↓**

### **LANZAMIENTO DE ACTUALIZACIÓN IMPORTANTE DEL SISTEMA COPILOT® Y DEL SOFTWARE THE HUB®**

#### **SE PUEDEN PERDER DATOS**

SI LOS SISTEMAS COPILOT NO SE ACTUALIZAN INMEDIATA-MENTE DESPUÉS DE ACTUALIZAR EL SOFTWARE THE HUB

#### **SE PUEDEN PERDER DATOS**

Esta versión del sistema CoPilot (9.0.0) y del software The Hub (8.0.0) es incompatible con las versiones anteriores (8.12.1 & 7.11.0) del software (un "cambio importante") en el que los nuevos roles y permisos de usuario no son compatibles con los roles y permisos de usuario de la versión anterior. El software Hub debe actualizarse a la versión 8.0.0, seguido inmediatamente por cualquier sistema(s) CoPilot actualizado a la versión 9.0.0; de lo contrario, se pueden perder datos ; Además, los sistemas CoPilot obsoletos mostrarán un error de límite de licencia que interrumpirá el uso hasta que se actualicen los sistemas.

# **↑LEER ANTES DE ACTUALIZAR↑**

**SOFTWARETHE HUB®**

Compilación N.° v8.0.0

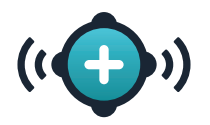

## **Descripción General**

El software Hub® ahora presenta la capacidad de crear roles de usuario personalizados para usar tanto dentro del software The Hub como en el sistema CoPilot®.

## **Nuevas Características**

#### **Roles de Usuario Personalizados**

Los usuarios con el rol designado de Admin[istrator] Ahora puede crear hasta diez (10) roles de usuario personalizados dentro del software The Hub para usar tanto en el software The Hub como en el sistema CoPilot. A los roles personalizados se les otorgan permisos adaptados de los roles básicos dentro del software (Proceso Tech[nician], Ingeniero de Procesos, Ingeniero de Calidad, Admin[istrator], y anónimo). Algunos permisos Global, The Hub y CoPilot se asignan o prohíben según el rol base seleccionado. Los permisos prohibidos o requeridos para el rol base no se pueden selected/deselected para el rol personalizado. Consulte la Guía del usuario del software The Hub® para obtener más información sobre cómo crear y editar roles de usuario, disponible para descargar en línea en www.rjginc.com.